## Pre-Release Webinar for the 2010 Census Summary File 1

#### **Access the Audio:**

Toll free number: 888-769-8716 Participant passcode: **CENSUS** 

Webinar Presented on June 2, 2011

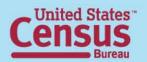

### **Speakers**

- Beverly Roberts, Customer Liaison and Marketing Service Office
- Louisa F. Miller, Assistant Division Chief, Census Programs, Population Division
- Rob Chestnut, Chief, Requirements and Stakeholder Relations Branch, Decennial System and Contracts Management Office

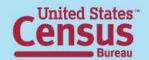

## **Summary File 1 Topics**

- Table numbering
- New data
- Geography
- Release dates
- Summary File 1 on American FactFinder
- Release logistics

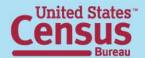

### 2010 Summary File 1

- More detail than the Demographic Profile
- Similar content as Census 2000 Summary File 1
- 2010 2000 Crosswalk

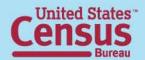

### **Summary File 1 Table Numbers**

- "P" tables: Population Subjects available down to the block level
- "PCT" tables: Population Subjects available down to the census tract level
- "PCO" tables: Population Subjects available down to the county Level
- "H" tables: Housing Subjects available down to the block level
- "HCT" tables: Housing Subjects available down to the census tract level

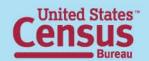

### Age and Sex

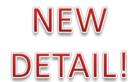

- Single years of age under 20 (P14) block level
- Single years of age up to 99, 100-104, 105-109, 110+
   (PCT12) tract level
- Householders: 10-year age groups (P22) block level
- Group Quarters Population: Under 18, 18-64, 65+
   (P43) block level
  - 24 Group Quarter categories (PCT21) tract level

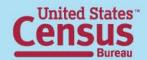

# Race and DETAIL! Hispanic or Latino Origin

- Detailed American Indian and Alaska Native tribes, Asian, Native Hawaiian and Other Pacific Islander, and Hispanic or Latino groups (PCT1-PCT11) – tract level
- Selected tables iterated by:
  - A. White alone
  - B. Black or African American alone
  - C. American Indian and Alaska Native alone
  - D. Asian alone
  - E. Native Hawaiian and Other Pacific Islander alone
  - F. Some Other Race alone
  - G. Two or More Races
  - H. Hispanic or Latino
  - I. White alone, not Hispanic or Latino

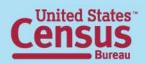

# Race and DETAIL! Hispanic or Latino Origin

- PCT 12 shows single years of age by sex census tract level:
  - J. Black or African American alone, not Hispanic or Latino
  - K. American Indian and Alaska Native alone, not Hispanic or Latino
  - L. Asian alone, not Hispanic or Latino
  - M. Native Hawaiian and Other Pacific Islander alone, not Hispanic or Latino
  - N. Some Other Race alone, not Hispanic or Latino
  - O. Two or More Races, not Hispanic or Latino

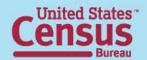

# Race and DETAIL! Hispanic or Latino Origin

Race and Hispanic or Latino Origin – Householders
 (P15) – block level

#### **Questions on race and Hispanic origin?**

"Webinar: Race and Hispanic Origin in the 2010 Census"

http://2010.census.gov/news/pdf/03-22-2011\_webinar\_slides.pdf

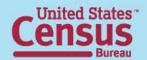

### Relationship to Householder

Relationship (P29\*) – block level:

NEW DETAIL!

- Biological child
- Adopted child
- Stepchild
- Grandchild
- Brother or sister

- Parent
- Parent-in-law
- Son-in-law or daughter-in-law

\*Repeated by 9 Race/Hispanic groups

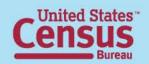

## **Unmarried Partners of Householders by Sex**

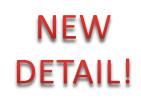

- Presence of unmarried partner of householder census tract level:
  - Same sex unmarried partner and opposite sex unmarried partner (PCT15 and PCT17)
  - Own and related children under 18 years old (PCT15)
- See additional information in online press kit

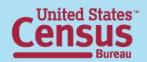

## Household Type and NEW Membership DETAIL!

- Own children (P19) and related children under 18 years old (P21) – block level
- People under 18 years, 60+, 65+, 75+ (P20, P24 –
   P26) block level
- Nonrelatives (P27) block level
- Household size (P28\*) block level
- Average household size (P17\*) block level

<sup>\*</sup>Repeated by 9 Race/Hispanic groups

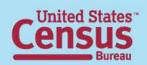

#### **Families**

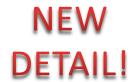

- Average family size (P37\*) block level
- Family type by presence of
  - Own children under 18 years old (P38\*) –
     block level
  - Related children under 18 years old(P39\*) –
     block level
- Grandchildren living with grandparent householder (P41) – block level

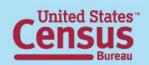

<sup>\*</sup>Repeated by 9 Race/Hispanic groups

## **Group Quarters Population**

- Advance Group Quarters File block level identical to P42 in SF 1:
  - Correctional facilities for adults
  - Juvenile facilities
  - Nursing facilities/Skilled-nursing facilities
  - Other institutional facilities
  - College/University student housing
  - Military quarters
  - Other non-institutional facilities
  - Crossed by sex and broad age groups (P43) block level
  - 24 group quarters categories, by sex and broad age groups (PCT20\* and PCT21) – census tract level

<sup>\*</sup>Repeated by 9 Race/Hispanic groups

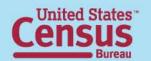

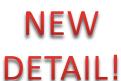

# Group Quarters Population by Sex by Age DETAIL!

- Group quarters population by sex by 5-year age groups (PCO1) county level
- Repeated for: county level
  - Institutional facilities by sex by age (PCO2)
    - Correctional facilities for adults by sex by age (PCO3)
    - Juvenile facilities by sex by age (PCO4)
    - Nursing facilities/skilled-nursing facilities by sex by age (PCO5)
    - Other institutional facilities by sex by age (PCO6)
  - Noninstitutional facilities by sex by age (PCO7)
    - College/University student housing by sex by age (PCO8)
    - Military quarters by sex by age (PCO9)
    - Other noninstitutional facilities by sex by age (PCO10)

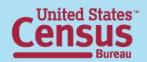

## **Housing Units**

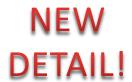

- Race/Hispanic origin of householder (H7) block level
  - by tenure (H14) block level
- Race responses tallied (H8 and H9) block level
- Tenure (owned or rented) by
  - Household size (H16\*) block level
  - Age of householder: 10-year age groups (H17\*) block level
  - Household type by broad age groups of householder (H18) – block level
  - Presence of people under 18 (H19) block level

<sup>\*</sup>Repeated by 9 Race/Hispanic groups

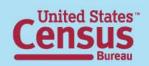

## Geography

- States
- Counties
- County Subdivision
- Places
- Census Tracts
- Block Groups
- Blocks
- American Indian and Alaska Native Areas
- Hawaiian Home Lands

- Core Based Statistical Areas
- ZIP Code Tabulation Areas
- Congressional Districts
- State Legislative Districts
- School Districts

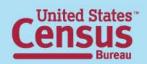

### **Summary File 1 Release Dates**

- Release will be on a state-by-state flow basis, starting in June and ending in August
- National Data: November 2011
- Urban/Rural Update: October 2012
- Redefined Core Based Statistical Area Update: July/August 2013

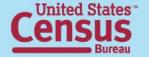

18

18

## **Summary File 1 Availability**

- Summary File 1:
  - Available in American FactFinder
    - Detailed Tables
    - Quick Tables
    - Geographic Comparison Tables
  - Available via FTP (Summary File only)

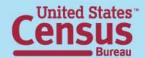

## Accessing Summary File 1 using American FactFinder

http://factfinder2.census.gov/main.html

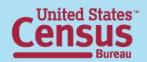

## Step – 1: Make "Your Selections"

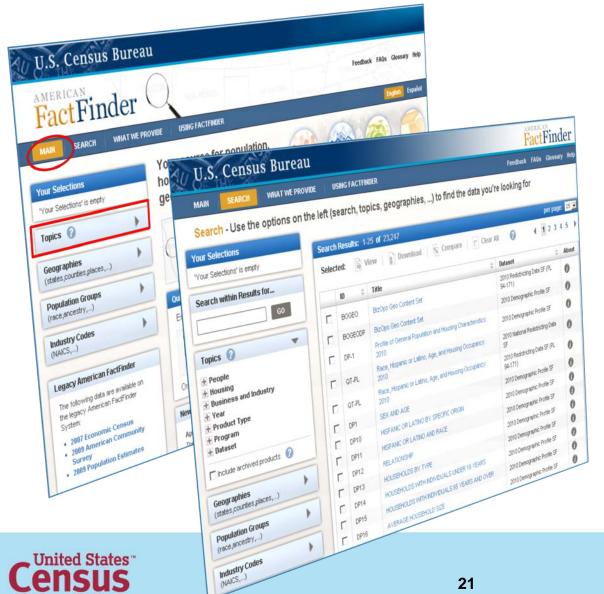

#### From the Main page:

- Select "Topics"
- The Search Results page displays

#### Step – 2: Select a Year & Dataset

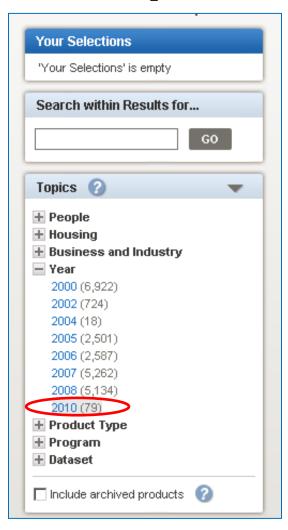

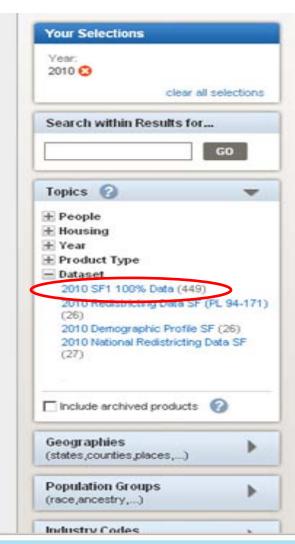

#### **Expand "Year"**

Select "2010"

#### **Expand "Dataset"**

Select "2010 SF1
 100% Data"

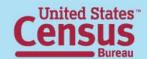

### Step – 3: Review Your Selections

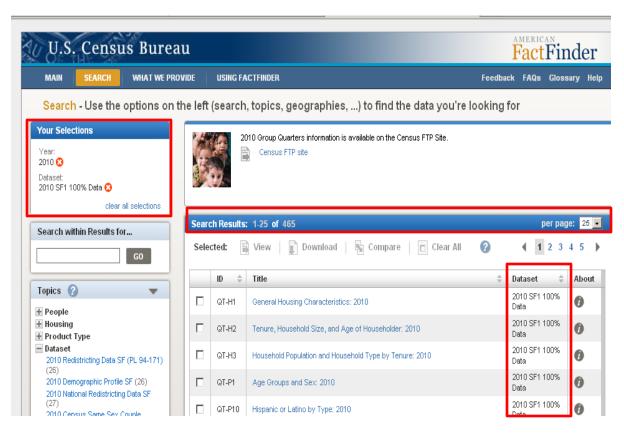

- "Your Selections" and your "Search Results" are updated.
- Only the 2010 Summary File 1 Tables are displayed in the Search Results list.

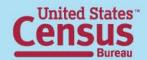

#### Step – 4: (Optional) Select Geographies

#### Select "Geographies"

- The Geographies Search overlay window displays
- Your Search Results remain behind the overlay
- Use the Geography Name text search option or Geography Filter Options to select Geographies

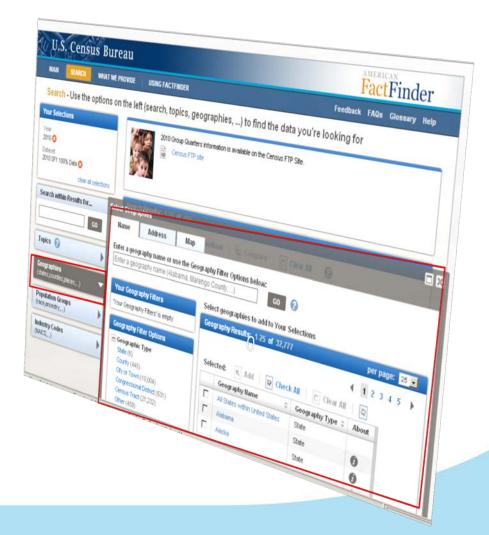

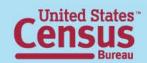

#### Step – 4: (Optional) Select Geographies

#### **EXAMPLE: Select "All Counties in Hawaii"**

- Use the Geography Filter
   Options to select "Your
   Geography Filters"
  - Select the Geographic Type "County"
    - Your Geography Filters
       & Geography Results
       are updated
- Select "All Counties in Hawaii"
  - Close the Geographies
     Search overlay window
  - "Your Selections" &
     "Search Results" are
     updated

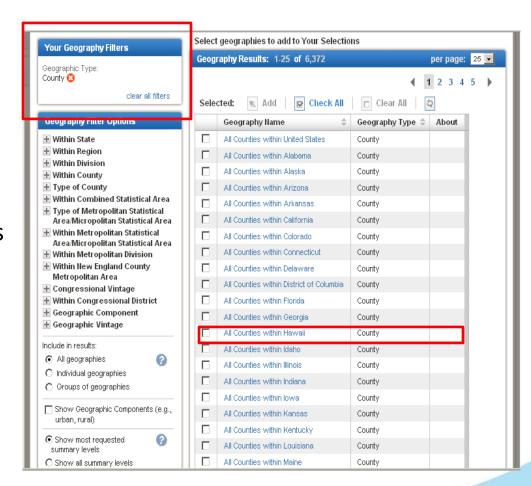

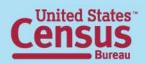

#### Step – 5: (Optional) Select Your Product Type:

Select an optional Product Type otherwise move to step 6

#### **Summary File 1 has 4 different Table Types:**

- **Detailed Table** Tables from summary files that provide the most detailed data on all topics and geographic areas from the decennial censuses
- **Quick Table** Predefined tables with frequently requested information for geographic areas.
- **Geographic Comparison Table** Predefined tables that provide basic measures for population and housing subjects. Users can compare data across geographic areas in the same table (e.g., all counties in a state).
- **Geographic Header** Provides the GEO codes for the Summary File. It is used in GIS work.

Note: Once a Product Type has been selected, the number of search results will be reduced.

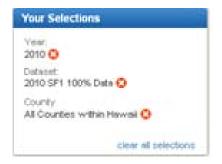

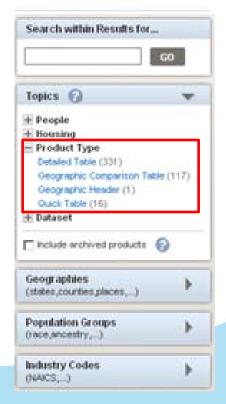

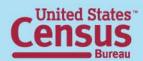

#### Step – 6: Select & View Products

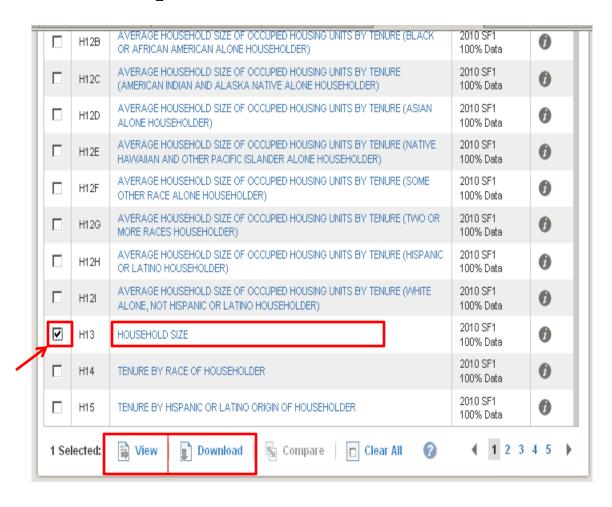

Select the Summary File 1 table from the Search Results list:

 Click on the hyperlinked table Title to view the table

#### OR

- •Use the checkbox and the "View" button to view the table.
- **Note:** Use the Download option to download the table in a database compatible format from the Search Results page.

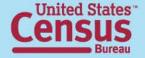

#### Step – 6: Select & View Products

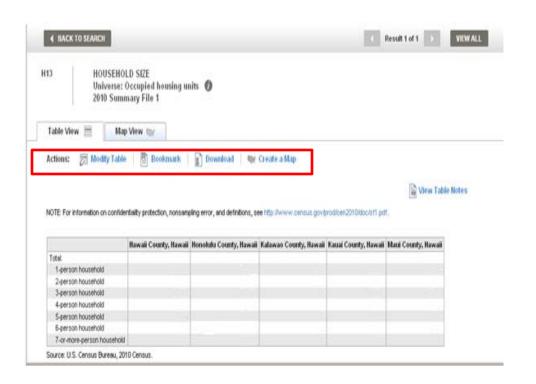

The selected table is displayed

- Use the "Actions" menu options to:
  - Modify Table
  - Bookmark
  - Download
  - **Create Map** (only applies when you have 2 or more "like" geography types selected (i.e., 2 or more counties, 2 or more states, etc.)
  - -View Table Notes

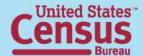

#### Data Products: At a Glance

www.census.gov/population/www/cen2010/glance/index.html

| Planned<br>Release Date                       | Data Products                                                                                                    | Lowest Level<br>Geography                   |
|-----------------------------------------------|----------------------------------------------------------------------------------------------------|---------------------------------------------|
| <u>States:</u><br>JUN 2011 – AUG 2011         | Population counts for 63 race categories and Hispanic or Latino.     Population counts for many detailed race and Hispanic or Latino categories, and American Indian and Alaska Native tribes.     Selected population and housing characteristics. | Blocks  Census Tracts  Blocks/Census Tracts |
| National Update:<br>NOV 2011                  | National Update:  • Counts for the United States, regions, divisions, and geographic areas that cross state lines such as American Indian Areas and Core-Based Statistical Areas                                                                    | American Indian Areas                       |
| <u>Urban/Rural Update:</u><br>OCT 2012        | Urban/Rural Update: 3     Addition of urban and rural population and housing unit counts      Addition of characteristics for urbanized areas and urban clusters                                                                                    | Blocks<br>Urban Clusters                    |
| Redefined CBSA Update:<br>JUL 2013 – AUG 2013 | Redefined Core-Based Statistical Areas Update:  • Addition of counts and characteristics for redefined Core-Based Statistical Areas as defined by the Office of Management and Budget following the 2010 Census                                     | Principal cities                            |

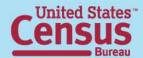

#### **Data Release Process**

Weekly releases on Thursday

Week-ahead announcement

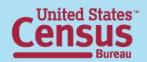

#### **Online Press Kit**

http://2010.census.gov/news/press-kits/sf1/summary\_file\_1.html

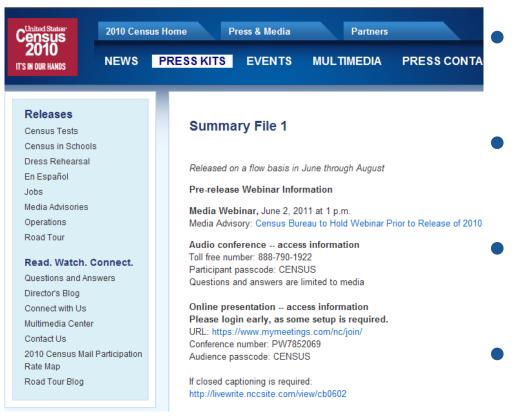

- List of upcoming state releases
- Census 2000 table cross-walk
- Technical
   Documentation
- Webinar slides

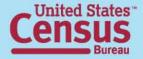

#### **Contact Us**

#### **National Partnerships**

301-763-7891 david.l.wycinsky.jr@census.gov

#### **Advisory Committee**

301-763-2070 jeri.green@census.gov

#### SDC/CIC

301-763-1305 Email your liaison

#### **FSCPE**

301-763-6149 donnette.d.willis@census.gov

Office of Congressional and Intergovernmental Affairs 301-763-6100 Email your liaison

**Census Call Center** 301-763-4636

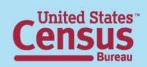